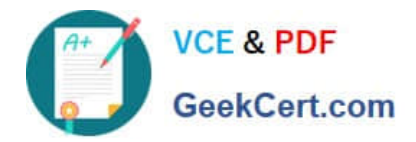

# **ACP-01301Q&As**

Autodesk Certified Professional - Revit for Architectural Design

## **Pass Autodesk ACP-01301 Exam with 100% Guarantee**

Free Download Real Questions & Answers **PDF** and **VCE** file from:

**https://www.geekcert.com/acp-01301.html**

### 100% Passing Guarantee 100% Money Back Assurance

Following Questions and Answers are all new published by Autodesk Official Exam Center

**63 Instant Download After Purchase** 

- **@ 100% Money Back Guarantee**
- 365 Days Free Update
- 800,000+ Satisfied Customers

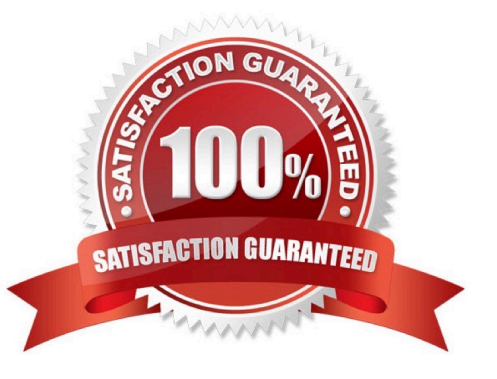

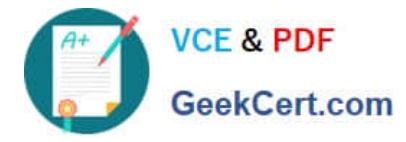

#### **QUESTION 1**

\_\_\_\_\_\_\_\_\_Families are predefined in Revit Architecture and saved in template and project files.

- A. Nested
- B. Linked
- C. System
- D. Loadable

Correct Answer: C

#### **QUESTION 2**

Which of the following are detail level settings that display fill patterns of compound walls?

- A. Fine
- B. Silhouette
- C. Medium
- D. Wireframe
- Correct Answer: AC

#### **QUESTION 3**

Which of the following is raster data that can be imported?

A. Roof

- B. Logo image
- C. Ramp
- D. Staircase
- Correct Answer: B

#### **QUESTION 4**

Which statement about drafting views is TRUE?

- A. They can be placed on a sheet by dragging
- B. They are 3D detail drawings of parts of building models

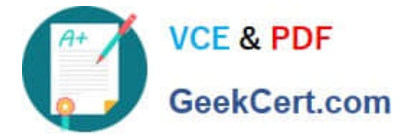

C. They all must be at the same view scale and detail level D. They must be created before the building model

Correct Answer: A

#### **QUESTION 5**

To duplicate a view that includes annotation and model elements, you right-click on the view listed in the Project Browser and select\_\_\_\_\_\_\_\_\_.

- A. Duplicate as a Dependent
- B. Duplicate
- C. Duplicate with Detailing
- D. Duplicate Exact

Correct Answer: C

[Latest ACP-01301 Dumps](https://www.geekcert.com/acp-01301.html) [ACP-01301 PDF Dumps](https://www.geekcert.com/acp-01301.html) [ACP-01301 VCE Dumps](https://www.geekcert.com/acp-01301.html)